書類のダウンロード方法について(県立学校等の **当戦 おりの** 利用者)

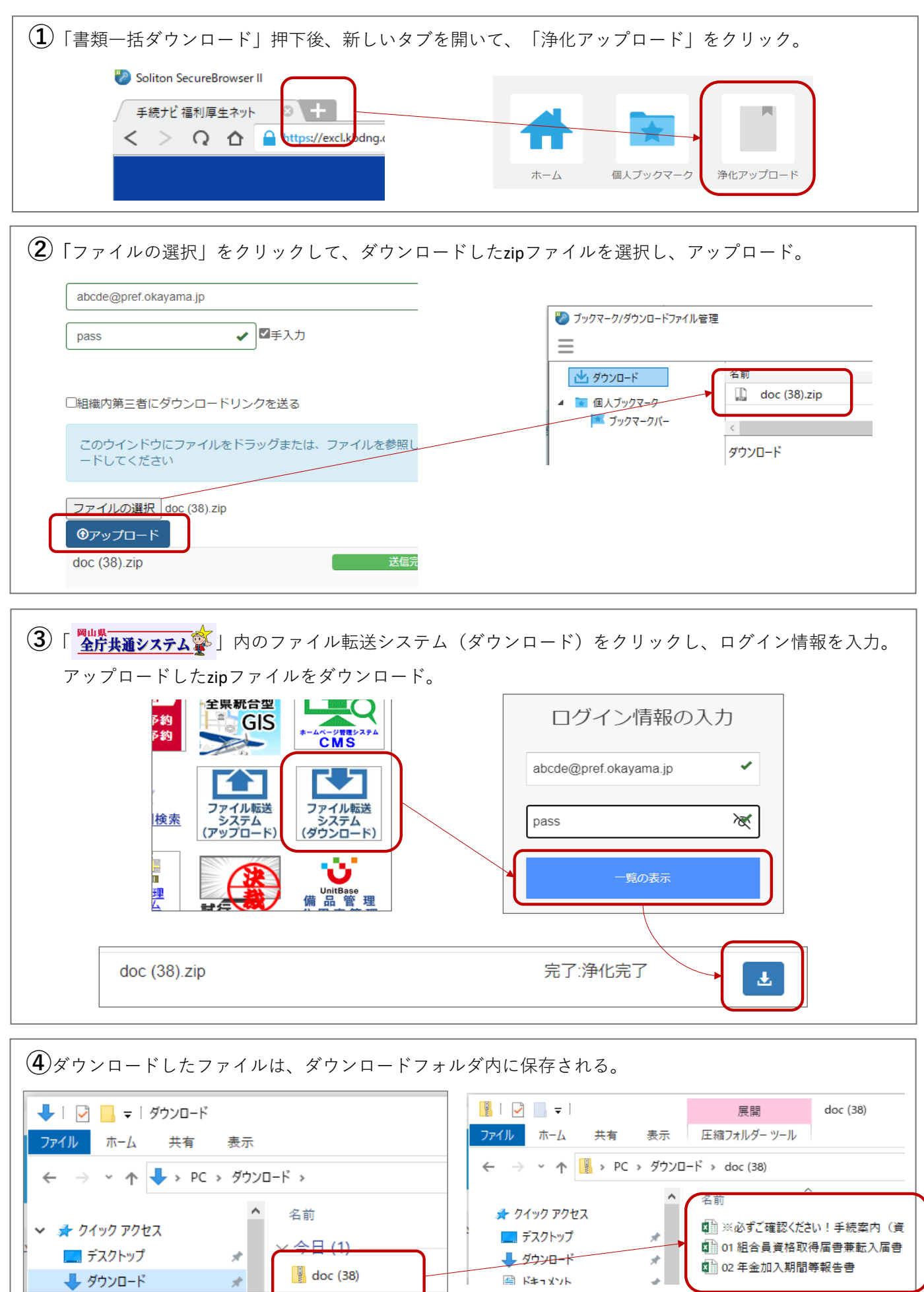

【 手続ナビ利用案内5頁 】